# **Version 7.5 Documentation**

Welcome to Lucidiom's Documentation Space! The pages within this space may be navigated using the pagetree on the left panel, a category button below, or a keyword. All screenshots featured throughout the documents may be viewed in a larger format by clicking on the thumbnail image. This space contains information related to APM and Lab 50 version 7.5 software packages. If you are using version 7.0, please visit the 7.0 Documentation space located [here.](http://wiki.lucidiom.com/display/DOC)

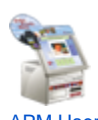

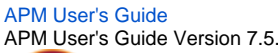

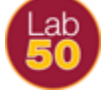

[Lab 50 User's Guide](http://wiki.lucidiom.com/x/iAC2Ag) [Lab 50 U](http://wiki.lucidiom.com/x/tgC2Ag)ser's Guide Version 7.5.

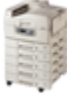

[Printer Interface Guides](http://wiki.lucidiom.com/x/tgC2Ag) Printer configuration guides for supported printers.

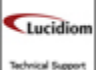

[Knowledge Base Articles](http://wiki.lucidiom.com/x/AQG2Ag) Tips and Tricks from the Techs that tackle calls every day.

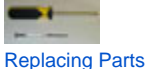

CD Drive and Card Reader replacement guides

Enter a keyword in the box below then press the **Search** button to find the help topic you're looking for or browse the keywords below for your topic.

## **Find Content By Label**

1. A

- [access](https://wiki.photofinale.com/label/DOC75/access)
- [account](https://wiki.photofinale.com/label/DOC75/account) [accounts](https://wiki.photofinale.com/label/DOC75/accounts)
- [activate](https://wiki.photofinale.com/label/DOC75/activate)
- [activation](https://wiki.photofinale.com/label/DOC75/activation)
- [add](https://wiki.photofinale.com/label/DOC75/add)
- [add-on](https://wiki.photofinale.com/label/DOC75/add-on)
- [adding](https://wiki.photofinale.com/label/DOC75/adding)
- [addon](https://wiki.photofinale.com/label/DOC75/addon)
- [address](https://wiki.photofinale.com/label/DOC75/address)
- [adjust](https://wiki.photofinale.com/label/DOC75/adjust)
- [admin](https://wiki.photofinale.com/label/DOC75/admin)
- [again](https://wiki.photofinale.com/label/DOC75/again)
- [agent](https://wiki.photofinale.com/label/DOC75/agent)
- [agfa](https://wiki.photofinale.com/label/DOC75/agfa)
- [agreement](https://wiki.photofinale.com/label/DOC75/agreement)
- [album](https://wiki.photofinale.com/label/DOC75/album)
- [alternate](https://wiki.photofinale.com/label/DOC75/alternate)
- [and](https://wiki.photofinale.com/label/DOC75/and)
- [android](https://wiki.photofinale.com/label/DOC75/android)
- [any](https://wiki.photofinale.com/label/DOC75/any)
- [anywhere](https://wiki.photofinale.com/label/DOC75/anywhere) [aperion](https://wiki.photofinale.com/label/DOC75/aperion)
- [apm](https://wiki.photofinale.com/label/DOC75/apm)
- [apm-1000](https://wiki.photofinale.com/label/DOC75/apm-1000)
- [apm-1100](https://wiki.photofinale.com/label/DOC75/apm-1100)
- [apm-1200](https://wiki.photofinale.com/label/DOC75/apm-1200)
- [apm-2000](https://wiki.photofinale.com/label/DOC75/apm-2000)
- [apm-2700](https://wiki.photofinale.com/label/DOC75/apm-2700)
- [apm-3700](https://wiki.photofinale.com/label/DOC75/apm-3700)
- [apm\\_folders](https://wiki.photofinale.com/label/DOC75/apm_folders)
- [apm\\_transfer](https://wiki.photofinale.com/label/DOC75/apm_transfer)
- $\bullet$  [apm1000](https://wiki.photofinale.com/label/DOC75/apm1000)
- [apmanywhere](https://wiki.photofinale.com/label/DOC75/apmanywhere)
- [apple](https://wiki.photofinale.com/label/DOC75/apple)
- [application](https://wiki.photofinale.com/label/DOC75/application)
- $\bullet$ [archive](https://wiki.photofinale.com/label/DOC75/archive)
- $\bullet$ [archiving](https://wiki.photofinale.com/label/DOC75/archiving)
- [articles](https://wiki.photofinale.com/label/DOC75/articles)
- [asked](https://wiki.photofinale.com/label/DOC75/asked)  $\bullet$ [atech](https://wiki.photofinale.com/label/DOC75/atech)
- [attendant](https://wiki.photofinale.com/label/DOC75/attendant)
- [auto](https://wiki.photofinale.com/label/DOC75/auto)
- [auto-play](https://wiki.photofinale.com/label/DOC75/auto-play)
- [automatic](https://wiki.photofinale.com/label/DOC75/automatic)
- [autoplay](https://wiki.photofinale.com/label/DOC75/autoplay)

2. B

• [back](https://wiki.photofinale.com/label/DOC75/back)

- [backlabburner](https://wiki.photofinale.com/label/DOC75/backlabburner)
- [backprint](https://wiki.photofinale.com/label/DOC75/backprint)  $\bullet$ • [backup](https://wiki.photofinale.com/label/DOC75/backup)
- $\bullet$ [banner](https://wiki.photofinale.com/label/DOC75/banner)
- [bar](https://wiki.photofinale.com/label/DOC75/bar)
- [barcode](https://wiki.photofinale.com/label/DOC75/barcode)
- [base](https://wiki.photofinale.com/label/DOC75/base)
- $\bullet$  [bit](https://wiki.photofinale.com/label/DOC75/bit)
- [black](https://wiki.photofinale.com/label/DOC75/black)
- $\bullet$ [blackberry](https://wiki.photofinale.com/label/DOC75/blackberry)
- [book](https://wiki.photofinale.com/label/DOC75/book)
- [border](https://wiki.photofinale.com/label/DOC75/border)
- $\bullet$ [brand](https://wiki.photofinale.com/label/DOC75/brand)
- [branding](https://wiki.photofinale.com/label/DOC75/branding)
- [browser](https://wiki.photofinale.com/label/DOC75/browser) • [build](https://wiki.photofinale.com/label/DOC75/build)
- [bundle](https://wiki.photofinale.com/label/DOC75/bundle)
- [burn](https://wiki.photofinale.com/label/DOC75/burn)
- [burner](https://wiki.photofinale.com/label/DOC75/burner)
- [burning](https://wiki.photofinale.com/label/DOC75/burning)

#### 3. C

- [c8](https://wiki.photofinale.com/label/DOC75/c8)
- [cable](https://wiki.photofinale.com/label/DOC75/cable)
- [calibrate](https://wiki.photofinale.com/label/DOC75/calibrate)
- [calibration](https://wiki.photofinale.com/label/DOC75/calibration) • [cannot](https://wiki.photofinale.com/label/DOC75/cannot)
- $\bullet$ [canon](https://wiki.photofinale.com/label/DOC75/canon)
- $\bullet$  [card](https://wiki.photofinale.com/label/DOC75/card)
- $\bullet$  [cards](https://wiki.photofinale.com/label/DOC75/cards)
- $\bullet$ [cart](https://wiki.photofinale.com/label/DOC75/cart)
- [catalog](https://wiki.photofinale.com/label/DOC75/catalog)
- [catalogs](https://wiki.photofinale.com/label/DOC75/catalogs)
- [categories](https://wiki.photofinale.com/label/DOC75/categories)
- [category](https://wiki.photofinale.com/label/DOC75/category)
- [cd](https://wiki.photofinale.com/label/DOC75/cd)  $\bullet$  [cds](https://wiki.photofinale.com/label/DOC75/cds)
- $\bullet$
- [change](https://wiki.photofinale.com/label/DOC75/change)  $\bullet$
- [changing](https://wiki.photofinale.com/label/DOC75/changing) [channel](https://wiki.photofinale.com/label/DOC75/channel)  $\bullet$
- $\bullet$ [charge](https://wiki.photofinale.com/label/DOC75/charge)
- $\bullet$ [charges](https://wiki.photofinale.com/label/DOC75/charges)
- $\bullet$ [check](https://wiki.photofinale.com/label/DOC75/check)
- $\bullet$ [christmas](https://wiki.photofinale.com/label/DOC75/christmas)
- $\bullet$ [cinema](https://wiki.photofinale.com/label/DOC75/cinema)
- $\bullet$  [city](https://wiki.photofinale.com/label/DOC75/city)
- $\bullet$  [clean](https://wiki.photofinale.com/label/DOC75/clean)
- [cleaning](https://wiki.photofinale.com/label/DOC75/cleaning)
- [cleanup](https://wiki.photofinale.com/label/DOC75/cleanup)
- [code](https://wiki.photofinale.com/label/DOC75/code)
- [collections](https://wiki.photofinale.com/label/DOC75/collections)
- [color](https://wiki.photofinale.com/label/DOC75/color)
- [command](https://wiki.photofinale.com/label/DOC75/command)
- $\bullet$ [communication](https://wiki.photofinale.com/label/DOC75/communication)
- [communications](https://wiki.photofinale.com/label/DOC75/communications)
- [compact](https://wiki.photofinale.com/label/DOC75/compact)
- [complete](https://wiki.photofinale.com/label/DOC75/complete)
- [completed](https://wiki.photofinale.com/label/DOC75/completed)
- [component](https://wiki.photofinale.com/label/DOC75/component)
- [components](https://wiki.photofinale.com/label/DOC75/components)
- [computer](https://wiki.photofinale.com/label/DOC75/computer)
- [concurrency](https://wiki.photofinale.com/label/DOC75/concurrency)
- [config](https://wiki.photofinale.com/label/DOC75/config)
- [configuration](https://wiki.photofinale.com/label/DOC75/configuration)
- [configure](https://wiki.photofinale.com/label/DOC75/configure)
- [configuring](https://wiki.photofinale.com/label/DOC75/configuring)
- [connect](https://wiki.photofinale.com/label/DOC75/connect)
- [connection](https://wiki.photofinale.com/label/DOC75/connection)
- [connections](https://wiki.photofinale.com/label/DOC75/connections)
- $\bullet$ [consumable](https://wiki.photofinale.com/label/DOC75/consumable)
- [consumables](https://wiki.photofinale.com/label/DOC75/consumables)
- [consumer](https://wiki.photofinale.com/label/DOC75/consumer)
- [content](https://wiki.photofinale.com/label/DOC75/content)  $\bullet$
- [copal](https://wiki.photofinale.com/label/DOC75/copal)
- $\bullet$  [copy](https://wiki.photofinale.com/label/DOC75/copy)
- $\bullet$ [correct](https://wiki.photofinale.com/label/DOC75/correct)
- $\bullet$ [correction](https://wiki.photofinale.com/label/DOC75/correction)
- $\bullet$  [corrupt](https://wiki.photofinale.com/label/DOC75/corrupt)  $\bullet$
- [corrupted](https://wiki.photofinale.com/label/DOC75/corrupted)
- [coupon](https://wiki.photofinale.com/label/DOC75/coupon)
- [coupons](https://wiki.photofinale.com/label/DOC75/coupons)  $\bullet$
- [create](https://wiki.photofinale.com/label/DOC75/create)  $\bullet$ [creating](https://wiki.photofinale.com/label/DOC75/creating)
- $\bullet$ [creation](https://wiki.photofinale.com/label/DOC75/creation)
- [creative](https://wiki.photofinale.com/label/DOC75/creative)
- [credentials](https://wiki.photofinale.com/label/DOC75/credentials)
- $\bullet$ [credit](https://wiki.photofinale.com/label/DOC75/credit)
- [credits](https://wiki.photofinale.com/label/DOC75/credits)
- [crop](https://wiki.photofinale.com/label/DOC75/crop)
- [cropping](https://wiki.photofinale.com/label/DOC75/cropping)
- $\bullet$  [ct](https://wiki.photofinale.com/label/DOC75/ct)
- [current](https://wiki.photofinale.com/label/DOC75/current)
- [custom](https://wiki.photofinale.com/label/DOC75/custom)
- [customer](https://wiki.photofinale.com/label/DOC75/customer)
- [customize](https://wiki.photofinale.com/label/DOC75/customize)
- [customizing](https://wiki.photofinale.com/label/DOC75/customizing)

4. D

# [d](https://wiki.photofinale.com/label/DOC75/d)

- [daily](https://wiki.photofinale.com/label/DOC75/daily)
- $\bullet$ [day](https://wiki.photofinale.com/label/DOC75/day)
- $\bullet$ [ddr](https://wiki.photofinale.com/label/DOC75/ddr)
- $\bullet$ [ddr333](https://wiki.photofinale.com/label/DOC75/ddr333)  $\bullet$
- [ddr400](https://wiki.photofinale.com/label/DOC75/ddr400)
- [deactivate](https://wiki.photofinale.com/label/DOC75/deactivate)
- [def](https://wiki.photofinale.com/label/DOC75/def)
- [default](https://wiki.photofinale.com/label/DOC75/default)
- $\bullet$ [defragment](https://wiki.photofinale.com/label/DOC75/defragment)
- $\bullet$ [delay](https://wiki.photofinale.com/label/DOC75/delay)
- $\bullet$ [delayed](https://wiki.photofinale.com/label/DOC75/delayed)  $\bullet$
- [delete](https://wiki.photofinale.com/label/DOC75/delete)  $\bullet$
- [demo](https://wiki.photofinale.com/label/DOC75/demo)  $\bullet$
- [densitometer](https://wiki.photofinale.com/label/DOC75/densitometer)  $\bullet$
- [density](https://wiki.photofinale.com/label/DOC75/density)
- [description](https://wiki.photofinale.com/label/DOC75/description)  $\bullet$
- [designation](https://wiki.photofinale.com/label/DOC75/designation)
- [detect](https://wiki.photofinale.com/label/DOC75/detect)  $\bullet$  $\bullet$
- [device](https://wiki.photofinale.com/label/DOC75/device)  $\bullet$
- [devices](https://wiki.photofinale.com/label/DOC75/devices) [differentiation](https://wiki.photofinale.com/label/DOC75/differentiation)  $\bullet$
- $\bullet$ [disable](https://wiki.photofinale.com/label/DOC75/disable)
- $\bullet$ [discount](https://wiki.photofinale.com/label/DOC75/discount)
- [discounts](https://wiki.photofinale.com/label/DOC75/discounts)
- [disk](https://wiki.photofinale.com/label/DOC75/disk)
- 
- [dispatcher](https://wiki.photofinale.com/label/DOC75/dispatcher)
- [display](https://wiki.photofinale.com/label/DOC75/display) [displaying](https://wiki.photofinale.com/label/DOC75/displaying)
- 
- [dks](https://wiki.photofinale.com/label/DOC75/dks) [doc](https://wiki.photofinale.com/label/DOC75/doc)
- [dock](https://wiki.photofinale.com/label/DOC75/dock)
- $\bullet$ [documentation](https://wiki.photofinale.com/label/DOC75/documentation)
- [dongle](https://wiki.photofinale.com/label/DOC75/dongle)
- $\bullet$ [dotnet](https://wiki.photofinale.com/label/DOC75/dotnet)
- $\bullet$ [double](https://wiki.photofinale.com/label/DOC75/double)
- $\bullet$ [down](https://wiki.photofinale.com/label/DOC75/down)
- $\bullet$ [download](https://wiki.photofinale.com/label/DOC75/download)
- $\bullet$ [downloader](https://wiki.photofinale.com/label/DOC75/downloader)
- $\bullet$ [downloading](https://wiki.photofinale.com/label/DOC75/downloading)
- $\bullet$ [downloads](https://wiki.photofinale.com/label/DOC75/downloads)
- [dpof](https://wiki.photofinale.com/label/DOC75/dpof)
- $\bullet$  [dr-7](https://wiki.photofinale.com/label/DOC75/dr-7)
- [drive](https://wiki.photofinale.com/label/DOC75/drive)  $\bullet$
- [driver](https://wiki.photofinale.com/label/DOC75/driver)
- [droid](https://wiki.photofinale.com/label/DOC75/droid)
- $\bullet$ [drum](https://wiki.photofinale.com/label/DOC75/drum)
- [duo](https://wiki.photofinale.com/label/DOC75/duo)
- [duplex](https://wiki.photofinale.com/label/DOC75/duplex)
- [duplexing](https://wiki.photofinale.com/label/DOC75/duplexing)
- [dvd](https://wiki.photofinale.com/label/DOC75/dvd)
- [dvds](https://wiki.photofinale.com/label/DOC75/dvds)
- [dwf](https://wiki.photofinale.com/label/DOC75/dwf)
- [dworkflow](https://wiki.photofinale.com/label/DOC75/dworkflow) [dye](https://wiki.photofinale.com/label/DOC75/dye)

5. E

- 
- $\bullet$  [edit](https://wiki.photofinale.com/label/DOC75/edit) [editing](https://wiki.photofinale.com/label/DOC75/editing)
- [editor](https://wiki.photofinale.com/label/DOC75/editor)
- [email](https://wiki.photofinale.com/label/DOC75/email)
- [enable](https://wiki.photofinale.com/label/DOC75/enable)
- [enabling](https://wiki.photofinale.com/label/DOC75/enabling)
- [enlargements](https://wiki.photofinale.com/label/DOC75/enlargements)
- $\bullet$ [environment](https://wiki.photofinale.com/label/DOC75/environment)
- $\bullet$ [epson](https://wiki.photofinale.com/label/DOC75/epson)
- [eq](https://wiki.photofinale.com/label/DOC75/eq)
- [eq-9800](https://wiki.photofinale.com/label/DOC75/eq-9800)
- [eq-9850](https://wiki.photofinale.com/label/DOC75/eq-9850)
- $\bullet$ [eqgfiting](https://wiki.photofinale.com/label/DOC75/eqgfiting)
- [error](https://wiki.photofinale.com/label/DOC75/error)
- [errors](https://wiki.photofinale.com/label/DOC75/errors)  $\bullet$
- [event](https://wiki.photofinale.com/label/DOC75/event) • [events](https://wiki.photofinale.com/label/DOC75/events)
- [exclusive](https://wiki.photofinale.com/label/DOC75/exclusive)
- 
- [expiation](https://wiki.photofinale.com/label/DOC75/expiation)
- [export](https://wiki.photofinale.com/label/DOC75/export) [express](https://wiki.photofinale.com/label/DOC75/express)
- $\bullet$  [external](https://wiki.photofinale.com/label/DOC75/external)
- [eye](https://wiki.photofinale.com/label/DOC75/eye)
- 6. F

### [facebook](https://wiki.photofinale.com/label/DOC75/facebook)

- $\bullet$  [fail](https://wiki.photofinale.com/label/DOC75/fail)
- $\bullet$  [failed](https://wiki.photofinale.com/label/DOC75/failed)
- [faq](https://wiki.photofinale.com/label/DOC75/faq)
- [faqs](https://wiki.photofinale.com/label/DOC75/faqs)
- [favourite](https://wiki.photofinale.com/label/DOC75/favourite) [feature](https://wiki.photofinale.com/label/DOC75/feature)
- [featured](https://wiki.photofinale.com/label/DOC75/featured)
- [features](https://wiki.photofinale.com/label/DOC75/features)
- [fields](https://wiki.photofinale.com/label/DOC75/fields)
- [file](https://wiki.photofinale.com/label/DOC75/file)
- [files](https://wiki.photofinale.com/label/DOC75/files)
- $\bullet$  [finale](https://wiki.photofinale.com/label/DOC75/finale)
- $\bullet$  [finish](https://wiki.photofinale.com/label/DOC75/finish)
- [first](https://wiki.photofinale.com/label/DOC75/first)
- [fix](https://wiki.photofinale.com/label/DOC75/fix) [flash](https://wiki.photofinale.com/label/DOC75/flash)
- [flytech](https://wiki.photofinale.com/label/DOC75/flytech)
- [fold](https://wiki.photofinale.com/label/DOC75/fold)
- [folded](https://wiki.photofinale.com/label/DOC75/folded)
- [folder](https://wiki.photofinale.com/label/DOC75/folder)
- [folders](https://wiki.photofinale.com/label/DOC75/folders)
- $\bullet$  [folio](https://wiki.photofinale.com/label/DOC75/folio)
- $\bullet$  [for](https://wiki.photofinale.com/label/DOC75/for)
- [found](https://wiki.photofinale.com/label/DOC75/found)
- [frequently](https://wiki.photofinale.com/label/DOC75/frequently)
- [frontier](https://wiki.photofinale.com/label/DOC75/frontier)
- [ft-7](https://wiki.photofinale.com/label/DOC75/ft-7)
- [ftp](https://wiki.photofinale.com/label/DOC75/ftp)
- [fufillment](https://wiki.photofinale.com/label/DOC75/fufillment)
- [fuji](https://wiki.photofinale.com/label/DOC75/fuji)
- [fulfillment](https://wiki.photofinale.com/label/DOC75/fulfillment)
- 7. G-H
- [garbled](https://wiki.photofinale.com/label/DOC75/garbled)
- [general](https://wiki.photofinale.com/label/DOC75/general)  $\bullet$ [generic](https://wiki.photofinale.com/label/DOC75/generic)
- $\bullet$ [get](https://wiki.photofinale.com/label/DOC75/get)
- $\bullet$ [ghost](https://wiki.photofinale.com/label/DOC75/ghost)
- $\bullet$ [ghosting](https://wiki.photofinale.com/label/DOC75/ghosting)
- $\bullet$ [gift](https://wiki.photofinale.com/label/DOC75/gift)
- $\bullet$ [gifting](https://wiki.photofinale.com/label/DOC75/gifting)
- $\bullet$ [gifts](https://wiki.photofinale.com/label/DOC75/gifts)
- $\bullet$ [glossy](https://wiki.photofinale.com/label/DOC75/glossy)
- [gray](https://wiki.photofinale.com/label/DOC75/gray)
- [greeting](https://wiki.photofinale.com/label/DOC75/greeting)
- [greetings](https://wiki.photofinale.com/label/DOC75/greetings)
- [gretag](https://wiki.photofinale.com/label/DOC75/gretag)
- [grey](https://wiki.photofinale.com/label/DOC75/grey)
- $\bullet$ [gst](https://wiki.photofinale.com/label/DOC75/gst)
- $\bullet$ [guide](https://wiki.photofinale.com/label/DOC75/guide)
- $\bullet$ [hanukkah](https://wiki.photofinale.com/label/DOC75/hanukkah)
- [hard](https://wiki.photofinale.com/label/DOC75/hard)
- [harddrive](https://wiki.photofinale.com/label/DOC75/harddrive)
- [hardware](https://wiki.photofinale.com/label/DOC75/hardware)
- [help](https://wiki.photofinale.com/label/DOC75/help)
- [here](https://wiki.photofinale.com/label/DOC75/here) • [hold](https://wiki.photofinale.com/label/DOC75/hold)
- [holiday](https://wiki.photofinale.com/label/DOC75/holiday)
- [hot](https://wiki.photofinale.com/label/DOC75/hot)
- [hotfolder](https://wiki.photofinale.com/label/DOC75/hotfolder)
- [hours](https://wiki.photofinale.com/label/DOC75/hours)
- [how](https://wiki.photofinale.com/label/DOC75/how)
- [hp](https://wiki.photofinale.com/label/DOC75/hp)
- [html](https://wiki.photofinale.com/label/DOC75/html)
- [humidity](https://wiki.photofinale.com/label/DOC75/humidity)

8. I

- $\bullet$  [i2e](https://wiki.photofinale.com/label/DOC75/i2e)
- $\bullet$  [icon](https://wiki.photofinale.com/label/DOC75/icon)
- [icons](https://wiki.photofinale.com/label/DOC75/icons)
- [id](https://wiki.photofinale.com/label/DOC75/id)
- [image](https://wiki.photofinale.com/label/DOC75/image) [images](https://wiki.photofinale.com/label/DOC75/images)
- [imperial](https://wiki.photofinale.com/label/DOC75/imperial)
- [import](https://wiki.photofinale.com/label/DOC75/import)
- [importing](https://wiki.photofinale.com/label/DOC75/importing)
- $\cdot$  [in](https://wiki.photofinale.com/label/DOC75/in)
- [in-store](https://wiki.photofinale.com/label/DOC75/in-store)
- [inches](https://wiki.photofinale.com/label/DOC75/inches)
- [include](https://wiki.photofinale.com/label/DOC75/include)
- [included](https://wiki.photofinale.com/label/DOC75/included)
- [including](https://wiki.photofinale.com/label/DOC75/including)
- [increase](https://wiki.photofinale.com/label/DOC75/increase)
- [increasing](https://wiki.photofinale.com/label/DOC75/increasing)
- [increment](https://wiki.photofinale.com/label/DOC75/increment)
- [index](https://wiki.photofinale.com/label/DOC75/index)
- [information](https://wiki.photofinale.com/label/DOC75/information)
- [install](https://wiki.photofinale.com/label/DOC75/install)
- [installation](https://wiki.photofinale.com/label/DOC75/installation)
- [installer](https://wiki.photofinale.com/label/DOC75/installer) • [instant](https://wiki.photofinale.com/label/DOC75/instant)
- [instore](https://wiki.photofinale.com/label/DOC75/instore)
- [instructions](https://wiki.photofinale.com/label/DOC75/instructions)
- [integration](https://wiki.photofinale.com/label/DOC75/integration)
- [interface](https://wiki.photofinale.com/label/DOC75/interface)
- [internal](https://wiki.photofinale.com/label/DOC75/internal)
- [interval](https://wiki.photofinale.com/label/DOC75/interval)
- $\bullet$  [intro](https://wiki.photofinale.com/label/DOC75/intro)
- [introduction](https://wiki.photofinale.com/label/DOC75/introduction)
- [invoice](https://wiki.photofinale.com/label/DOC75/invoice)
- $\bullet$  [ios](https://wiki.photofinale.com/label/DOC75/ios)
- $\bullet$  [ipad](https://wiki.photofinale.com/label/DOC75/ipad)
- $\bullet$  [iphone](https://wiki.photofinale.com/label/DOC75/iphone)
- $\bullet$  [ipi](https://wiki.photofinale.com/label/DOC75/ipi)  $\bullet$  [ipod](https://wiki.photofinale.com/label/DOC75/ipod)
- $\cdot$  [iq](https://wiki.photofinale.com/label/DOC75/iq)
- [issues](https://wiki.photofinale.com/label/DOC75/issues)
- [item](https://wiki.photofinale.com/label/DOC75/item)

9. J-L

- [job](https://wiki.photofinale.com/label/DOC75/job)  $\bullet$
- [jobmaker](https://wiki.photofinale.com/label/DOC75/jobmaker)
- $\bullet$ [kiosk](https://wiki.photofinale.com/label/DOC75/kiosk)  $\cdot$  [kis](https://wiki.photofinale.com/label/DOC75/kis)
- 
- $\bullet$  [kisdks](https://wiki.photofinale.com/label/DOC75/kisdks) **\*** [knowledge](https://wiki.photofinale.com/label/DOC75/knowledge)
- 
- [kodak](https://wiki.photofinale.com/label/DOC75/kodak) [konica](https://wiki.photofinale.com/label/DOC75/konica)
- $\bullet$  [lab](https://wiki.photofinale.com/label/DOC75/lab)
- [landing](https://wiki.photofinale.com/label/DOC75/landing)
- [language](https://wiki.photofinale.com/label/DOC75/language)
- [languages](https://wiki.photofinale.com/label/DOC75/languages)
- [large](https://wiki.photofinale.com/label/DOC75/large)
- [last](https://wiki.photofinale.com/label/DOC75/last)
- [latest](https://wiki.photofinale.com/label/DOC75/latest)
- [layout](https://wiki.photofinale.com/label/DOC75/layout)
- [letter](https://wiki.photofinale.com/label/DOC75/letter)
- [license](https://wiki.photofinale.com/label/DOC75/license)
- [licensing](https://wiki.photofinale.com/label/DOC75/licensing)
- $\bullet$  [line](https://wiki.photofinale.com/label/DOC75/line)
- [lines](https://wiki.photofinale.com/label/DOC75/lines)
- [list](https://wiki.photofinale.com/label/DOC75/list)
- [local](https://wiki.photofinale.com/label/DOC75/local)
- **•** [localization](https://wiki.photofinale.com/label/DOC75/localization) • [location](https://wiki.photofinale.com/label/DOC75/location)
- [locations](https://wiki.photofinale.com/label/DOC75/locations)
- $\bullet$  [log](https://wiki.photofinale.com/label/DOC75/log)
- [logger](https://wiki.photofinale.com/label/DOC75/logger)
- [login](https://wiki.photofinale.com/label/DOC75/login)
- [logo](https://wiki.photofinale.com/label/DOC75/logo)
- [logos](https://wiki.photofinale.com/label/DOC75/logos)
- [logs](https://wiki.photofinale.com/label/DOC75/logs)
- [lost](https://wiki.photofinale.com/label/DOC75/lost)
- [low](https://wiki.photofinale.com/label/DOC75/low) • [lucidiom](https://wiki.photofinale.com/label/DOC75/lucidiom)
- 

10. M

- [machine](https://wiki.photofinale.com/label/DOC75/machine)
- [macro](https://wiki.photofinale.com/label/DOC75/macro)
- [magnify](https://wiki.photofinale.com/label/DOC75/magnify)
- [magnifying](https://wiki.photofinale.com/label/DOC75/magnifying)
- [mail](https://wiki.photofinale.com/label/DOC75/mail)
- $•$  [main](https://wiki.photofinale.com/label/DOC75/main)
- [maintenance](https://wiki.photofinale.com/label/DOC75/maintenance)
- [maker](https://wiki.photofinale.com/label/DOC75/maker)
- [manage](https://wiki.photofinale.com/label/DOC75/manage)
- [management](https://wiki.photofinale.com/label/DOC75/management)
- [manager](https://wiki.photofinale.com/label/DOC75/manager)
- [managing](https://wiki.photofinale.com/label/DOC75/managing)
- [manual](https://wiki.photofinale.com/label/DOC75/manual)
- [manufacturer](https://wiki.photofinale.com/label/DOC75/manufacturer)
- [map](https://wiki.photofinale.com/label/DOC75/map)
- [mapping](https://wiki.photofinale.com/label/DOC75/mapping) [mass](https://wiki.photofinale.com/label/DOC75/mass)
- [master](https://wiki.photofinale.com/label/DOC75/master)
- [masterflex](https://wiki.photofinale.com/label/DOC75/masterflex)
- [masterflexd](https://wiki.photofinale.com/label/DOC75/masterflexd)
- [match](https://wiki.photofinale.com/label/DOC75/match)
- [matching](https://wiki.photofinale.com/label/DOC75/matching)
- [matte](https://wiki.photofinale.com/label/DOC75/matte)
- [max](https://wiki.photofinale.com/label/DOC75/max)
- [maximum](https://wiki.photofinale.com/label/DOC75/maximum)
- [media](https://wiki.photofinale.com/label/DOC75/media)
- [medium](https://wiki.photofinale.com/label/DOC75/medium)
- [member](https://wiki.photofinale.com/label/DOC75/member)
- [members](https://wiki.photofinale.com/label/DOC75/members)
- [membership](https://wiki.photofinale.com/label/DOC75/membership)
- [memberships](https://wiki.photofinale.com/label/DOC75/memberships)
- [memory](https://wiki.photofinale.com/label/DOC75/memory)
- [message](https://wiki.photofinale.com/label/DOC75/message)
- [messages](https://wiki.photofinale.com/label/DOC75/messages)
- [method](https://wiki.photofinale.com/label/DOC75/method) • [methods](https://wiki.photofinale.com/label/DOC75/methods)
- [metric](https://wiki.photofinale.com/label/DOC75/metric)
- [mgmt](https://wiki.photofinale.com/label/DOC75/mgmt)
- [microsd](https://wiki.photofinale.com/label/DOC75/microsd)
- $\bullet$  [min](https://wiki.photofinale.com/label/DOC75/min)
- [minimum](https://wiki.photofinale.com/label/DOC75/minimum)
- [minisd](https://wiki.photofinale.com/label/DOC75/minisd)
- [missing](https://wiki.photofinale.com/label/DOC75/missing)
- [mitsubishi](https://wiki.photofinale.com/label/DOC75/mitsubishi)
- $\bullet$  [mmr](https://wiki.photofinale.com/label/DOC75/mmr)
- [mode](https://wiki.photofinale.com/label/DOC75/mode)
- [model](https://wiki.photofinale.com/label/DOC75/model)
- [models](https://wiki.photofinale.com/label/DOC75/models)
- [modify](https://wiki.photofinale.com/label/DOC75/modify)
- [most](https://wiki.photofinale.com/label/DOC75/most)
- [move](https://wiki.photofinale.com/label/DOC75/move)
- [movie](https://wiki.photofinale.com/label/DOC75/movie)
- [moving](https://wiki.photofinale.com/label/DOC75/moving)
- [msc](https://wiki.photofinale.com/label/DOC75/msc) [msxml](https://wiki.photofinale.com/label/DOC75/msxml)
- 

11. N-O

- [name](https://wiki.photofinale.com/label/DOC75/name) [names](https://wiki.photofinale.com/label/DOC75/names)
- $\cdot$  [nc](https://wiki.photofinale.com/label/DOC75/nc)
- $\cdot$  [nc1000](https://wiki.photofinale.com/label/DOC75/nc1000)
- [net](https://wiki.photofinale.com/label/DOC75/net)
- [net4](https://wiki.photofinale.com/label/DOC75/net4)
- [netorder](https://wiki.photofinale.com/label/DOC75/netorder)
- [network](https://wiki.photofinale.com/label/DOC75/network)
- [new](https://wiki.photofinale.com/label/DOC75/new)
- [no](https://wiki.photofinale.com/label/DOC75/no)
- [non](https://wiki.photofinale.com/label/DOC75/non)
- [non-image](https://wiki.photofinale.com/label/DOC75/non-image)
- $\bullet$  [nori](https://wiki.photofinale.com/label/DOC75/nori)
- [noritsu](https://wiki.photofinale.com/label/DOC75/noritsu)
- [not](https://wiki.photofinale.com/label/DOC75/not) [notes](https://wiki.photofinale.com/label/DOC75/notes)
- 
- [notice](https://wiki.photofinale.com/label/DOC75/notice) • [notification](https://wiki.photofinale.com/label/DOC75/notification)
- [notifications](https://wiki.photofinale.com/label/DOC75/notifications)
- [number](https://wiki.photofinale.com/label/DOC75/number)
- [numbering](https://wiki.photofinale.com/label/DOC75/numbering)
- [numbers](https://wiki.photofinale.com/label/DOC75/numbers)
- [obtaining](https://wiki.photofinale.com/label/DOC75/obtaining)
- [occasion](https://wiki.photofinale.com/label/DOC75/occasion)
- [offline](https://wiki.photofinale.com/label/DOC75/offline)
- [oki](https://wiki.photofinale.com/label/DOC75/oki)
- [old](https://wiki.photofinale.com/label/DOC75/old)
- $\bullet$  [om](https://wiki.photofinale.com/label/DOC75/om)
- $\bullet$ [on](https://wiki.photofinale.com/label/DOC75/on)
- [online](https://wiki.photofinale.com/label/DOC75/online)
- [option](https://wiki.photofinale.com/label/DOC75/option)
- $\bullet$ **[options](https://wiki.photofinale.com/label/DOC75/options)**
- [order](https://wiki.photofinale.com/label/DOC75/order)
- [orders](https://wiki.photofinale.com/label/DOC75/orders)
- [original](https://wiki.photofinale.com/label/DOC75/original)
- $\bullet$  [out](https://wiki.photofinale.com/label/DOC75/out) • [outsource](https://wiki.photofinale.com/label/DOC75/outsource)
- $\bullet$ [overview](https://wiki.photofinale.com/label/DOC75/overview)

### 12. P

- $\bullet$  [pack](https://wiki.photofinale.com/label/DOC75/pack)
- $\bullet$ [package](https://wiki.photofinale.com/label/DOC75/package)
- $\bullet$ .<br>[page](https://wiki.photofinale.com/label/DOC75/page)
- $\bullet$ [pages](https://wiki.photofinale.com/label/DOC75/pages)
- $\bullet$ [paper](https://wiki.photofinale.com/label/DOC75/paper)
- $\bullet$ [party](https://wiki.photofinale.com/label/DOC75/party)
- $\bullet$ [passcode](https://wiki.photofinale.com/label/DOC75/passcode)  $\bullet$
- [passport](https://wiki.photofinale.com/label/DOC75/passport)  $\bullet$
- [password](https://wiki.photofinale.com/label/DOC75/password)  $\bullet$ **[patch](https://wiki.photofinale.com/label/DOC75/patch)**
- $\bullet$ .<br>[patchy](https://wiki.photofinale.com/label/DOC75/patchy)
- $\bullet$ .<br>[path](https://wiki.photofinale.com/label/DOC75/path)
- $\bullet$ [paths](https://wiki.photofinale.com/label/DOC75/paths)
- [pause](https://wiki.photofinale.com/label/DOC75/pause)
- $\bullet$ [payment](https://wiki.photofinale.com/label/DOC75/payment)
- $\bullet$ [payments](https://wiki.photofinale.com/label/DOC75/payments)
- [pdf](https://wiki.photofinale.com/label/DOC75/pdf)  $\bullet$
- $\bullet$ [permission](https://wiki.photofinale.com/label/DOC75/permission)
- $\bullet$ [permissions](https://wiki.photofinale.com/label/DOC75/permissions)
- $\bullet$ [pf](https://wiki.photofinale.com/label/DOC75/pf)  $\bullet$
- [pfweb](https://wiki.photofinale.com/label/DOC75/pfweb)
- $\bullet$ [phone](https://wiki.photofinale.com/label/DOC75/phone)  $\bullet$
- [photo](https://wiki.photofinale.com/label/DOC75/photo)  $\bullet$
- [photobook](https://wiki.photofinale.com/label/DOC75/photobook)  $\bullet$
- [photofinale](https://wiki.photofinale.com/label/DOC75/photofinale)  $\bullet$
- [photogize](https://wiki.photofinale.com/label/DOC75/photogize)
- $\bullet$ [photography](https://wiki.photofinale.com/label/DOC75/photography)
- $\bullet$ [photos](https://wiki.photofinale.com/label/DOC75/photos)  $\bullet$
- [pic](https://wiki.photofinale.com/label/DOC75/pic)
- $\bullet$ [pickup](https://wiki.photofinale.com/label/DOC75/pickup)
- $\bullet$ [pics](https://wiki.photofinale.com/label/DOC75/pics)
- $\bullet$  [pink](https://wiki.photofinale.com/label/DOC75/pink)
- $\bullet$ [pinkish](https://wiki.photofinale.com/label/DOC75/pinkish)
- $\bullet$ [pix](https://wiki.photofinale.com/label/DOC75/pix)  $\bullet$
- [plan](https://wiki.photofinale.com/label/DOC75/plan)
- $\bullet$ [plans](https://wiki.photofinale.com/label/DOC75/plans)  $\bullet$
- [play](https://wiki.photofinale.com/label/DOC75/play)
- $\bullet$ [plus](https://wiki.photofinale.com/label/DOC75/plus)  $\bullet$
- [pngs](https://wiki.photofinale.com/label/DOC75/pngs)  $\bullet$
- [pocket](https://wiki.photofinale.com/label/DOC75/pocket)
- [portable](https://wiki.photofinale.com/label/DOC75/portable)
- [portabledevice](https://wiki.photofinale.com/label/DOC75/portabledevice)
- [poster](https://wiki.photofinale.com/label/DOC75/poster)
- $\bullet$ [powertoys](https://wiki.photofinale.com/label/DOC75/powertoys)
- [premium](https://wiki.photofinale.com/label/DOC75/premium) • premiere [price](https://wiki.photofinale.com/label/DOC75/price)
- 
- $\bullet$ [pricing](https://wiki.photofinale.com/label/DOC75/pricing)
- $\bullet$ [print](https://wiki.photofinale.com/label/DOC75/print)
- $\bullet$ [print-to-print](https://wiki.photofinale.com/label/DOC75/print-to-print)
- $\bullet$ [printable](https://wiki.photofinale.com/label/DOC75/printable)
- [printer](https://wiki.photofinale.com/label/DOC75/printer)
- [printing](https://wiki.photofinale.com/label/DOC75/printing)
- [printpack](https://wiki.photofinale.com/label/DOC75/printpack)
- [printpackage](https://wiki.photofinale.com/label/DOC75/printpackage)  $\bullet$ [printpix](https://wiki.photofinale.com/label/DOC75/printpix)
- $\bullet$ [prints](https://wiki.photofinale.com/label/DOC75/prints)
- $\bullet$ [printserver](https://wiki.photofinale.com/label/DOC75/printserver)
- $\bullet$ **[priority](https://wiki.photofinale.com/label/DOC75/priority)**
- $\bullet$ [pro](https://wiki.photofinale.com/label/DOC75/pro)
- $\bullet$ [problem](https://wiki.photofinale.com/label/DOC75/problem)
- $\bullet$ [problems](https://wiki.photofinale.com/label/DOC75/problems)
- $\bullet$ [process](https://wiki.photofinale.com/label/DOC75/process)  $\bullet$
- [processing](https://wiki.photofinale.com/label/DOC75/processing)
- $\bullet$ [prodcut](https://wiki.photofinale.com/label/DOC75/prodcut)  $\bullet$
- **[product](https://wiki.photofinale.com/label/DOC75/product)**
- $\bullet$ [products](https://wiki.photofinale.com/label/DOC75/products)  $\bullet$
- [profile](https://wiki.photofinale.com/label/DOC75/profile)
- $\bullet$  [profit](https://wiki.photofinale.com/label/DOC75/profit)
- $\bullet$ [profitwatcher](https://wiki.photofinale.com/label/DOC75/profitwatcher)  $\bullet$
- **[promotion](https://wiki.photofinale.com/label/DOC75/promotion)**
- [promotions](https://wiki.photofinale.com/label/DOC75/promotions)  $\bullet$ [protocol](https://wiki.photofinale.com/label/DOC75/protocol)
- [provisioning](https://wiki.photofinale.com/label/DOC75/provisioning)
- $\bullet$   $\frac{1}{ps}$  $\frac{1}{ps}$  $\frac{1}{ps}$
- [purchase](https://wiki.photofinale.com/label/DOC75/purchase)

13. Q

#### • [qss](https://wiki.photofinale.com/label/DOC75/qss)  $\bullet$

- [quality](https://wiki.photofinale.com/label/DOC75/quality)  $\bullet$
- [quantity](https://wiki.photofinale.com/label/DOC75/quantity) • [question](https://wiki.photofinale.com/label/DOC75/question)
- [questions](https://wiki.photofinale.com/label/DOC75/questions)

#### 14. R

- $rac{\cdot}{\cdot}$ [ram](https://wiki.photofinale.com/label/DOC75/ram)
- $rac{1}{\sqrt{2}}$
- [raster](https://wiki.photofinale.com/label/DOC75/raster)
- $\bullet$  [rate](https://wiki.photofinale.com/label/DOC75/rate)
- $\bullet$  [raw](https://wiki.photofinale.com/label/DOC75/raw)
- [re-activate](https://wiki.photofinale.com/label/DOC75/re-activate) • [re-download](https://wiki.photofinale.com/label/DOC75/re-download)
- [re-ghost](https://wiki.photofinale.com/label/DOC75/re-ghost)
- [re-import](https://wiki.photofinale.com/label/DOC75/re-import)
- [re-print](https://wiki.photofinale.com/label/DOC75/re-print)
- [reactivate](https://wiki.photofinale.com/label/DOC75/reactivate)
- [reactivating](https://wiki.photofinale.com/label/DOC75/reactivating)
- [reader](https://wiki.photofinale.com/label/DOC75/reader)
- [reading](https://wiki.photofinale.com/label/DOC75/reading)
- [receipt](https://wiki.photofinale.com/label/DOC75/receipt)
- $\bullet$  [recent](https://wiki.photofinale.com/label/DOC75/recent)
- [recognize](https://wiki.photofinale.com/label/DOC75/recognize)
- [recognized](https://wiki.photofinale.com/label/DOC75/recognized)
- [recognizing](https://wiki.photofinale.com/label/DOC75/recognizing)
- [recommendation](https://wiki.photofinale.com/label/DOC75/recommendation)
- [recommended](https://wiki.photofinale.com/label/DOC75/recommended)
- [recover](https://wiki.photofinale.com/label/DOC75/recover)
- [red](https://wiki.photofinale.com/label/DOC75/red)
- [red-eye](https://wiki.photofinale.com/label/DOC75/red-eye)
- [reddish](https://wiki.photofinale.com/label/DOC75/reddish)
- [redeye](https://wiki.photofinale.com/label/DOC75/redeye)
- [redownload](https://wiki.photofinale.com/label/DOC75/redownload)
- [refresh](https://wiki.photofinale.com/label/DOC75/refresh) • [reimport](https://wiki.photofinale.com/label/DOC75/reimport)
- $\bullet$  [release](https://wiki.photofinale.com/label/DOC75/release)
- [reminder](https://wiki.photofinale.com/label/DOC75/reminder)
- [remote](https://wiki.photofinale.com/label/DOC75/remote)
- [remove](https://wiki.photofinale.com/label/DOC75/remove)
- [renew](https://wiki.photofinale.com/label/DOC75/renew)
- [renewal](https://wiki.photofinale.com/label/DOC75/renewal)
- [replace](https://wiki.photofinale.com/label/DOC75/replace)
- [replacement](https://wiki.photofinale.com/label/DOC75/replacement)
- [report](https://wiki.photofinale.com/label/DOC75/report)
- [reports](https://wiki.photofinale.com/label/DOC75/reports)
- [reprint](https://wiki.photofinale.com/label/DOC75/reprint)
- [request](https://wiki.photofinale.com/label/DOC75/request)
- [required](https://wiki.photofinale.com/label/DOC75/required)
- [requirements](https://wiki.photofinale.com/label/DOC75/requirements)
- [reset](https://wiki.photofinale.com/label/DOC75/reset)
- [resetting](https://wiki.photofinale.com/label/DOC75/resetting)
- $\bullet$ [restore](https://wiki.photofinale.com/label/DOC75/restore)
- $\cdot$  [role](https://wiki.photofinale.com/label/DOC75/role)
- [roles](https://wiki.photofinale.com/label/DOC75/roles)
- $\bullet$  [rotate](https://wiki.photofinale.com/label/DOC75/rotate)
- [rotation](https://wiki.photofinale.com/label/DOC75/rotation) • [routine](https://wiki.photofinale.com/label/DOC75/routine)
- $\bullet$  [rule](https://wiki.photofinale.com/label/DOC75/rule)
- [rules](https://wiki.photofinale.com/label/DOC75/rules)
- 15. S
- [sale](https://wiki.photofinale.com/label/DOC75/sale)
- [sales](https://wiki.photofinale.com/label/DOC75/sales)
- [sandisk](https://wiki.photofinale.com/label/DOC75/sandisk)
- $\bullet$ [saturation](https://wiki.photofinale.com/label/DOC75/saturation)
- [save](https://wiki.photofinale.com/label/DOC75/save)
- [scan](https://wiki.photofinale.com/label/DOC75/scan)
- [scanner](https://wiki.photofinale.com/label/DOC75/scanner)
- [scanning](https://wiki.photofinale.com/label/DOC75/scanning)
- $\bullet$  [scans](https://wiki.photofinale.com/label/DOC75/scans) [scrapbook](https://wiki.photofinale.com/label/DOC75/scrapbook)
- [screen](https://wiki.photofinale.com/label/DOC75/screen)
- [sd](https://wiki.photofinale.com/label/DOC75/sd)
- [season](https://wiki.photofinale.com/label/DOC75/season)
- [season's](https://wiki.photofinale.com/label/DOC75/season%27s)
- $\bullet$ [seasons](https://wiki.photofinale.com/label/DOC75/seasons)
- [selection](https://wiki.photofinale.com/label/DOC75/selection)
- [send](https://wiki.photofinale.com/label/DOC75/send)
- [sending](https://wiki.photofinale.com/label/DOC75/sending)
- [sepia](https://wiki.photofinale.com/label/DOC75/sepia)
- [server](https://wiki.photofinale.com/label/DOC75/server)
- $\bullet$ [service](https://wiki.photofinale.com/label/DOC75/service)
- [services](https://wiki.photofinale.com/label/DOC75/services)
- [set](https://wiki.photofinale.com/label/DOC75/set)
- [setting](https://wiki.photofinale.com/label/DOC75/setting)
- [settings](https://wiki.photofinale.com/label/DOC75/settings)
- [setup](https://wiki.photofinale.com/label/DOC75/setup)
- [shared](https://wiki.photofinale.com/label/DOC75/shared) • [shinko](https://wiki.photofinale.com/label/DOC75/shinko)
- 
- [ship](https://wiki.photofinale.com/label/DOC75/ship)
- [shipping](https://wiki.photofinale.com/label/DOC75/shipping)  $\bullet$ [shopping](https://wiki.photofinale.com/label/DOC75/shopping)
- $\bullet$ [shortcut](https://wiki.photofinale.com/label/DOC75/shortcut)
- [side](https://wiki.photofinale.com/label/DOC75/side)
- [silver](https://wiki.photofinale.com/label/DOC75/silver)
- $\bullet$ [silverwire](https://wiki.photofinale.com/label/DOC75/silverwire)
- [size](https://wiki.photofinale.com/label/DOC75/size)
- [sizes](https://wiki.photofinale.com/label/DOC75/sizes)
- [sizing](https://wiki.photofinale.com/label/DOC75/sizing)  $\bullet$
- [skin](https://wiki.photofinale.com/label/DOC75/skin)
- [slideshow](https://wiki.photofinale.com/label/DOC75/slideshow) [smart](https://wiki.photofinale.com/label/DOC75/smart)  $\bullet$
- [smartphone](https://wiki.photofinale.com/label/DOC75/smartphone)
- $\bullet$ [software](https://wiki.photofinale.com/label/DOC75/software)
- [sony](https://wiki.photofinale.com/label/DOC75/sony)
- [sound](https://wiki.photofinale.com/label/DOC75/sound)
- $\bullet$ [source](https://wiki.photofinale.com/label/DOC75/source)
- [space](https://wiki.photofinale.com/label/DOC75/space)
- [special](https://wiki.photofinale.com/label/DOC75/special)
- [splotch](https://wiki.photofinale.com/label/DOC75/splotch)
- [splotches](https://wiki.photofinale.com/label/DOC75/splotches)
- [splotchy](https://wiki.photofinale.com/label/DOC75/splotchy)
- $\bullet$ [spool](https://wiki.photofinale.com/label/DOC75/spool)
- [srgb](https://wiki.photofinale.com/label/DOC75/srgb)
- $\bullet$ [stack](https://wiki.photofinale.com/label/DOC75/stack)
- $\bullet$ [star](https://wiki.photofinale.com/label/DOC75/star)
- $\bullet$ [started](https://wiki.photofinale.com/label/DOC75/started)
- [state](https://wiki.photofinale.com/label/DOC75/state)
- $\bullet$ [statexml](https://wiki.photofinale.com/label/DOC75/statexml)
- $\bullet$ [station](https://wiki.photofinale.com/label/DOC75/station)
- $\bullet$ **[stick](https://wiki.photofinale.com/label/DOC75/stick)**
- [storage](https://wiki.photofinale.com/label/DOC75/storage)
- [store](https://wiki.photofinale.com/label/DOC75/store)
- $\cdot$  [sub](https://wiki.photofinale.com/label/DOC75/sub)
- [sub-account](https://wiki.photofinale.com/label/DOC75/sub-account)
- [subaccount](https://wiki.photofinale.com/label/DOC75/subaccount)
- $\bullet$ [sublimation](https://wiki.photofinale.com/label/DOC75/sublimation)
- [summary](https://wiki.photofinale.com/label/DOC75/summary)
- [support](https://wiki.photofinale.com/label/DOC75/support)
- [supported](https://wiki.photofinale.com/label/DOC75/supported)
- [supporting](https://wiki.photofinale.com/label/DOC75/supporting)
- [supports](https://wiki.photofinale.com/label/DOC75/supports)
- [synch](https://wiki.photofinale.com/label/DOC75/synch)
- [synchronization](https://wiki.photofinale.com/label/DOC75/synchronization)
- 16. T
- [table](https://wiki.photofinale.com/label/DOC75/table)
- [tablet](https://wiki.photofinale.com/label/DOC75/tablet)  $\bullet$  [tax](https://wiki.photofinale.com/label/DOC75/tax)
- [taxes](https://wiki.photofinale.com/label/DOC75/taxes)
- [taxing](https://wiki.photofinale.com/label/DOC75/taxing)
- $\bullet$ [team](https://wiki.photofinale.com/label/DOC75/team)
- [technical](https://wiki.photofinale.com/label/DOC75/technical)
- [template](https://wiki.photofinale.com/label/DOC75/template)
- [terminology](https://wiki.photofinale.com/label/DOC75/terminology)
- [test](https://wiki.photofinale.com/label/DOC75/test)
- $\bullet$  [text](https://wiki.photofinale.com/label/DOC75/text)
- [theme](https://wiki.photofinale.com/label/DOC75/theme)
- $\bullet$  [third](https://wiki.photofinale.com/label/DOC75/third)
- [third-party](https://wiki.photofinale.com/label/DOC75/third-party)
- [thumb](https://wiki.photofinale.com/label/DOC75/thumb)
- [thumbnail](https://wiki.photofinale.com/label/DOC75/thumbnail)  $\bullet$ [thumbnails](https://wiki.photofinale.com/label/DOC75/thumbnails)
- [tier](https://wiki.photofinale.com/label/DOC75/tier)
- $\bullet$  [time](https://wiki.photofinale.com/label/DOC75/time)
- $\bullet$  [timeout](https://wiki.photofinale.com/label/DOC75/timeout)
- [tip](https://wiki.photofinale.com/label/DOC75/tip)
- [tips](https://wiki.photofinale.com/label/DOC75/tips)
- [to](https://wiki.photofinale.com/label/DOC75/to)
- [tone](https://wiki.photofinale.com/label/DOC75/tone)
- [tones](https://wiki.photofinale.com/label/DOC75/tones)
- [touch](https://wiki.photofinale.com/label/DOC75/touch)
- [touchscreen](https://wiki.photofinale.com/label/DOC75/touchscreen)
- $\bullet$  [track](https://wiki.photofinale.com/label/DOC75/track)
- $\bullet$  [tracker](https://wiki.photofinale.com/label/DOC75/tracker) • [transaction](https://wiki.photofinale.com/label/DOC75/transaction)
- [tray](https://wiki.photofinale.com/label/DOC75/tray)
- [trial](https://wiki.photofinale.com/label/DOC75/trial)
- [troubleshoot](https://wiki.photofinale.com/label/DOC75/troubleshoot)
- [troubleshooting](https://wiki.photofinale.com/label/DOC75/troubleshooting)
- [tsp](https://wiki.photofinale.com/label/DOC75/tsp)
- [tsp643](https://wiki.photofinale.com/label/DOC75/tsp643)
- [tweak](https://wiki.photofinale.com/label/DOC75/tweak)
- [tweakui](https://wiki.photofinale.com/label/DOC75/tweakui)
- [type](https://wiki.photofinale.com/label/DOC75/type)
- [types](https://wiki.photofinale.com/label/DOC75/types)
- [typo](https://wiki.photofinale.com/label/DOC75/typo)

17. U-V

- [u3](https://wiki.photofinale.com/label/DOC75/u3)
- [ui](https://wiki.photofinale.com/label/DOC75/ui) [un-install](https://wiki.photofinale.com/label/DOC75/un-install)
- [unibind](https://wiki.photofinale.com/label/DOC75/unibind)
- [uninstall](https://wiki.photofinale.com/label/DOC75/uninstall)
- $\bullet$  [up](https://wiki.photofinale.com/label/DOC75/up)
- [up-sell](https://wiki.photofinale.com/label/DOC75/up-sell)
- [update](https://wiki.photofinale.com/label/DOC75/update)
- [updated](https://wiki.photofinale.com/label/DOC75/updated)
- [updater](https://wiki.photofinale.com/label/DOC75/updater)
- [updates](https://wiki.photofinale.com/label/DOC75/updates)
- [upgrade](https://wiki.photofinale.com/label/DOC75/upgrade)
- [upload](https://wiki.photofinale.com/label/DOC75/upload)
- [upsell](https://wiki.photofinale.com/label/DOC75/upsell)  $\bullet$
- [upside](https://wiki.photofinale.com/label/DOC75/upside)
- [url](https://wiki.photofinale.com/label/DOC75/url)
- [usb](https://wiki.photofinale.com/label/DOC75/usb) [user](https://wiki.photofinale.com/label/DOC75/user)
- [user's](https://wiki.photofinale.com/label/DOC75/user%27s)
- 
- [users](https://wiki.photofinale.com/label/DOC75/users) [utility](https://wiki.photofinale.com/label/DOC75/utility)
- $\bullet$  [vat](https://wiki.photofinale.com/label/DOC75/vat)
- $\bullet$  [verizon](https://wiki.photofinale.com/label/DOC75/verizon)
- [version](https://wiki.photofinale.com/label/DOC75/version)
- [versions](https://wiki.photofinale.com/label/DOC75/versions)
- [view](https://wiki.photofinale.com/label/DOC75/view)
- [viewing](https://wiki.photofinale.com/label/DOC75/viewing)
- [vivid](https://wiki.photofinale.com/label/DOC75/vivid)

18. W-Z

• [ware](https://wiki.photofinale.com/label/DOC75/ware) [watcher](https://wiki.photofinale.com/label/DOC75/watcher)

- [water](https://wiki.photofinale.com/label/DOC75/water)
- $\bullet$ [watermark](https://wiki.photofinale.com/label/DOC75/watermark)
- $\bullet$ [web](https://wiki.photofinale.com/label/DOC75/web)
- [weekly](https://wiki.photofinale.com/label/DOC75/weekly)
- [where](https://wiki.photofinale.com/label/DOC75/where)
- [while](https://wiki.photofinale.com/label/DOC75/while)
- [white](https://wiki.photofinale.com/label/DOC75/white)
- [window](https://wiki.photofinale.com/label/DOC75/window) • [windows](https://wiki.photofinale.com/label/DOC75/windows)
- [wire](https://wiki.photofinale.com/label/DOC75/wire)
- [wizard](https://wiki.photofinale.com/label/DOC75/wizard)
- [workflow](https://wiki.photofinale.com/label/DOC75/workflow)
- [working](https://wiki.photofinale.com/label/DOC75/working)
- [workstation](https://wiki.photofinale.com/label/DOC75/workstation)
- [wrap](https://wiki.photofinale.com/label/DOC75/wrap)
- [wrapping](https://wiki.photofinale.com/label/DOC75/wrapping)
- [x](https://wiki.photofinale.com/label/DOC75/x)
- [xconnect](https://wiki.photofinale.com/label/DOC75/xconnect)
- [xerographic](https://wiki.photofinale.com/label/DOC75/xerographic)
- [xerography](https://wiki.photofinale.com/label/DOC75/xerography)
- [xml](https://wiki.photofinale.com/label/DOC75/xml)
- [zip](https://wiki.photofinale.com/label/DOC75/zip) [zoom](https://wiki.photofinale.com/label/DOC75/zoom)
- 19. 0-9
	- $\bullet$  [0](https://wiki.photofinale.com/label/DOC75/0)
	- $1$  $1$
	- [1000](https://wiki.photofinale.com/label/DOC75/1000)
	- [101d](https://wiki.photofinale.com/label/DOC75/101d)
	- [105](https://wiki.photofinale.com/label/DOC75/105)
	- $\bullet$ [1100](https://wiki.photofinale.com/label/DOC75/1100)
	- [12](https://wiki.photofinale.com/label/DOC75/12)
	- [12-bit](https://wiki.photofinale.com/label/DOC75/12-bit)
	- [1200](https://wiki.photofinale.com/label/DOC75/1200)
	- [14](https://wiki.photofinale.com/label/DOC75/14)
	- [150](https://wiki.photofinale.com/label/DOC75/150)
	- [16](https://wiki.photofinale.com/label/DOC75/16)
	- [2](https://wiki.photofinale.com/label/DOC75/2)
	- [2000](https://wiki.photofinale.com/label/DOC75/2000) [2009](https://wiki.photofinale.com/label/DOC75/2009)
	- [2010](https://wiki.photofinale.com/label/DOC75/2010)
	- [2700](https://wiki.photofinale.com/label/DOC75/2700)
	- [2701](https://wiki.photofinale.com/label/DOC75/2701)
	- [2703](https://wiki.photofinale.com/label/DOC75/2703)
	- [2704](https://wiki.photofinale.com/label/DOC75/2704)
	- [3200](https://wiki.photofinale.com/label/DOC75/3200) [333](https://wiki.photofinale.com/label/DOC75/333)
	- [3700](https://wiki.photofinale.com/label/DOC75/3700)
	- [400](https://wiki.photofinale.com/label/DOC75/400)
	- [4x8](https://wiki.photofinale.com/label/DOC75/4x8)
	- [5](https://wiki.photofinale.com/label/DOC75/5)
	- [5-day](https://wiki.photofinale.com/label/DOC75/5-day) [50](https://wiki.photofinale.com/label/DOC75/50)
	- [5x7](https://wiki.photofinale.com/label/DOC75/5x7)
	- $\cdot \frac{57}{7}$  $\cdot \frac{57}{7}$  $\cdot \frac{57}{7}$
	- $\cdot \frac{1}{7} \times 5$
	- $8$  $8$
	- [8x4](https://wiki.photofinale.com/label/DOC75/8x4)
	- [9800](https://wiki.photofinale.com/label/DOC75/9800) [9850](https://wiki.photofinale.com/label/DOC75/9850)
	-